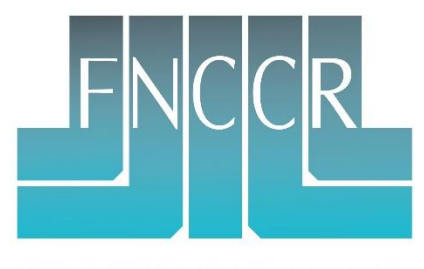

**SERVICES PUBLICS LOCAUX** DE L'ÉNERGIE, DE L'EAU, **DE L'ENVIRONNEMENT ET DES E-COMMUNICATIONS** 

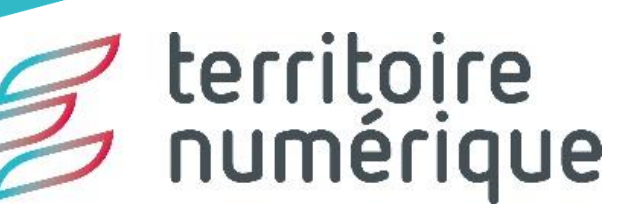

### PCRS – éléments de cadrage nationaux

8 octobre 2023

# Etat d'avancement du PCRS

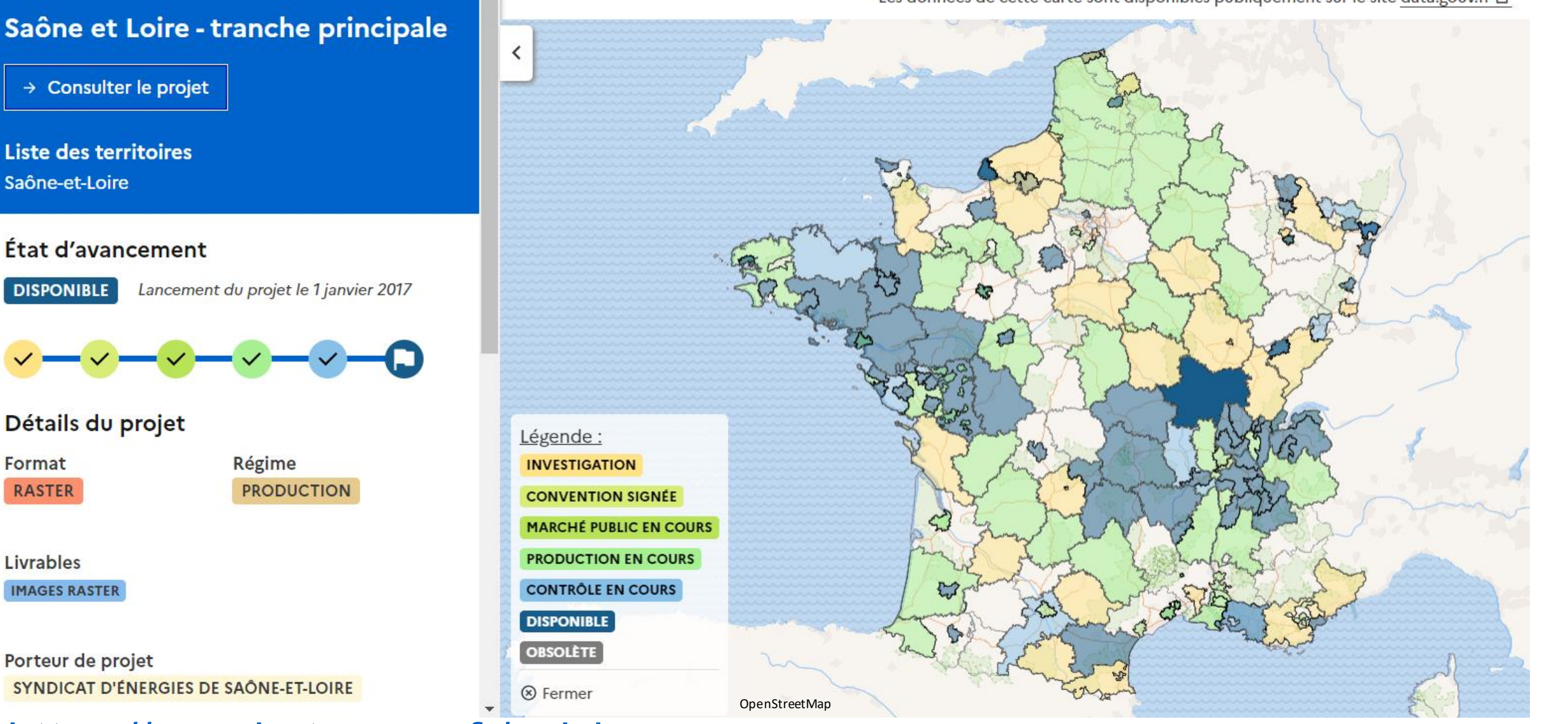

→ Consulter le projet

Liste des territoires Saône-et-Loire

#### État d'avancement

**DISPONIBLE** 

Lancement du projet le 1 janvier 2017

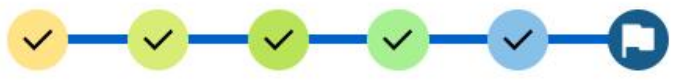

Détails du projet

Format **RASTER**  Régime **PRODUCTION** 

Livrables **IMAGES RASTER** 

Porteur de projet SYNDICAT D'ÉNERGIES DE SAÔNE-ET-LOIRE

### [https://pcrs.beta.gouv.fr/suivi](https://pcrs.beta.gouv.fr/suivi-pcrs) -pcrs

**2**

### **Les travaux du CNIG**

Le Conseil Nationale pour l'Information Géoréférencé (CNIG) est le lieu :

• d'établissement du format d'échange PCRS :

Dans l'article 7 de l'arrêté du 15 février 2012 il est précisé que les PCRS sont conformément « au format d'échange PCRS (plan corps de rue simplifié) établi et mis à jour par le CNIG ».

• de coordination entre les acteurs :

Comité de coordination du PCRS qui a pour objectif de lever les freins et les blocages au déploiement, à la mise en place des dispositifs de mise à jour du PCRS, et faciliter son usage sur l'ensemble du territoire.

Il se décline en groupes de travail :

- GT Financement
- GT Accessibilité
- GT Géoplateforme
- (GT Mise à jour)

<https://cnig.gouv.fr/comite-de-coordination-du-plan-de-corps-de-rue-a26084.html>

**La proposition de l'ANCT :**

# **Scénario 1A : Un GIP**

Répartition de financements publics et privés

#### **Exemples de mise en oeuvre**

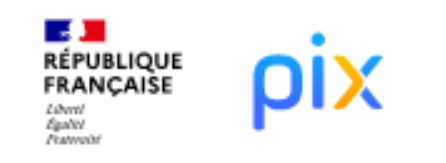

**Le GIP Pix** est constitué par l'arrêté du 27 avril 2017 "portant approbation de la convention du GIP Pix".

Il applique les règles de la comptabilité publique (Titre III du décret 2012-1246).

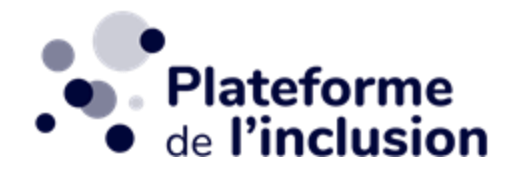

**La plateforme de l'inclusion** est créée par l'arrêté du 19 avril 2022 qui présente en annexe la convention constitutive.

Il applique les règles de la comptabilité publique et ses agents sont sous le statut général de la fonction publique.

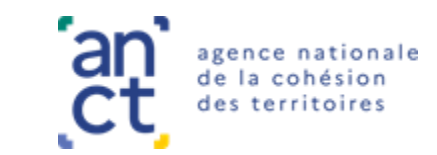

### **GT Financement**

### **Une contribution nationale La proposition de l'ANCT :**

Des utilisateurs réglementaires et de l'Etat

Les utilisateurs réglementaires seraient davantage enclins à contribuer nationalement plutôt que de devoir le faire en tour de table local. **La constitution du financement final privé + public restant à la main de la maîtrise d'œuvre locale.**

Une agrégation nationale suppose ensuite d'être en mesure de répartir ces contributions au juste niveau pour chacun qui projets qui le demanderaient.

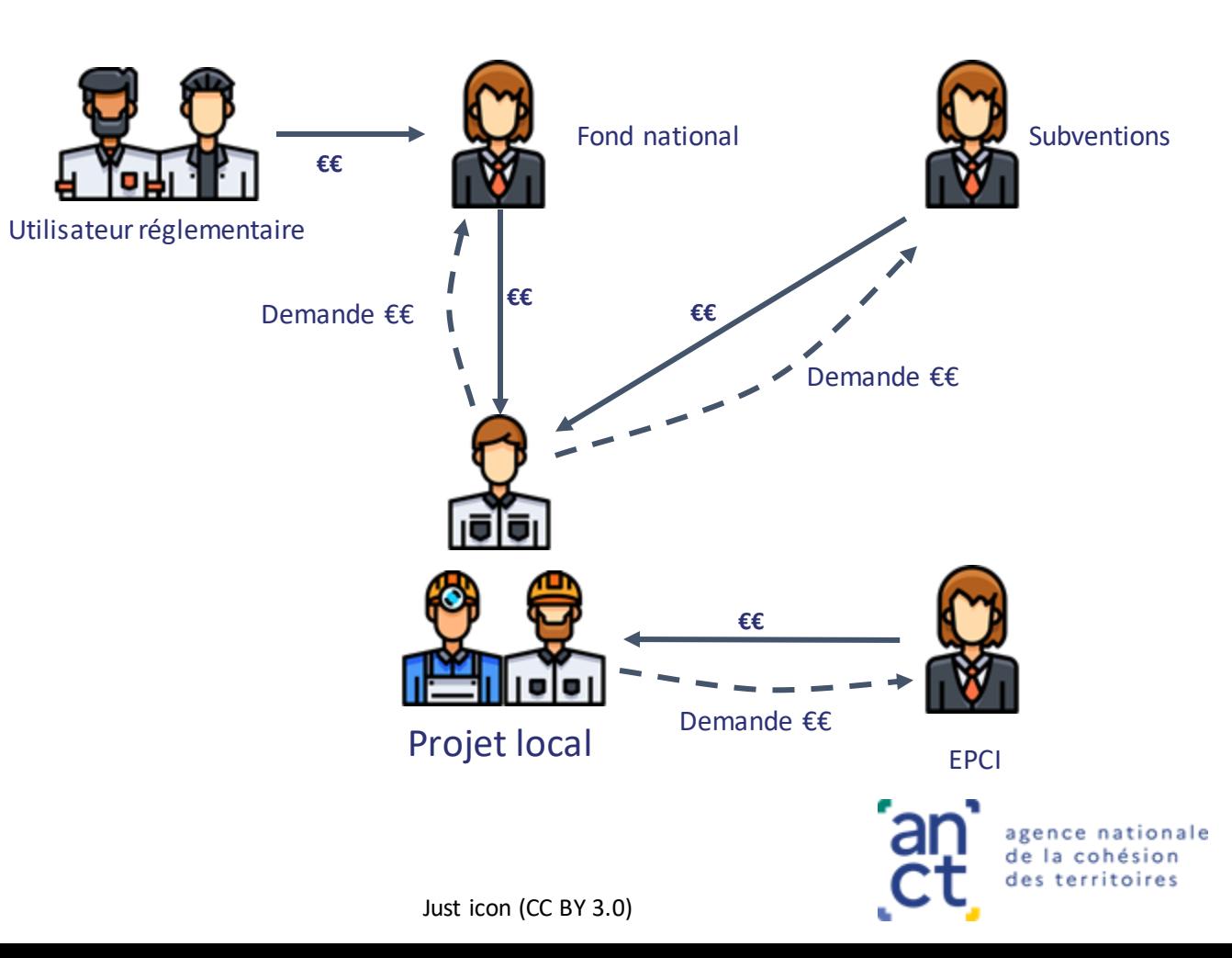

### **La proposition de l'ANCT :**

## **Scénario 1B : Un GIP**

Récipiendaire d'une taxe PCRS

#### **Exemples de mise en oeuvre**

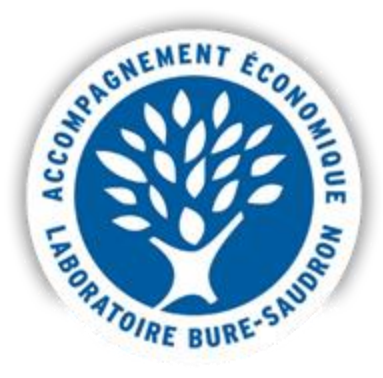

**Le GIP Haute-Marne** est conforme aux dispositions de l'article L.542-11 du code de l'environnement.

L'article 43 de la loi de finance pour 2000, modifié par l'article 215 de la loi de finance pour 2020 lui assure la perception d'une taxe de 2000 à 2022, inscrite à l'avant dernier alinéa de l'article L.542-11 du code de l'environnement.

La taxe est perçue auprès des exploitants d'Installations Nucléaires de Base et intégralement reversée aux GIP départementaux riverains du laboratoire souterrain de Bure.

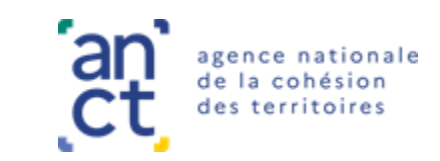

### **GT Accessibilité**

Il a pour objectif de favoriser l'accessibilité au PCRS et de conduire des expérimentations en condition réelle avec l'ensemble des parties prenantes.

#### **Expérimentation avec PIGMA**

- Zone géographie : 37 communes autour de Pau (64)
- Données : PCRS raster hébergé par PIGMA
- Accès : ayants droits et aux participants de l'expé

#### **Expérimentation avec PIGMA**

- Zone géographie : 7 communes autour de Moulins (03)
- Données : PCRS raster hébergé par CRAIG
- Accès : ayants droits et aux participants de l'expé

#### **Expérimentation IGN**

- Zone géographie : département de l'Aude
- Données : PCRS raster hébergé sur la géoplateforme
- Accès : Open Data

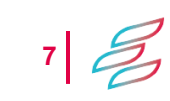

### **GT Accessibilité**

Objectif N°1 : répondre aux DT/DICT avec le fond de plan PCRS

Objectif N°2 : exporter des morceaux du PCRS via les Prestataires d'Aide à la Déclaration (PAD) pour les MOA/MOE dans la perspective du plan de synthèse

Objectif N°3 : réaliser la saisie des emprises de déclarations sur le fond de plan PCRS

Objectif N°4 : suivre la consommation du PCRS

### **GT Géoplateforme**

L'objectif est d'aboutir à une diffusion nationale agrégée des PCRS via la géoplateforme de l'IGN

3 étapes :

1) Mise à disposition d'un flux agrégé des données PCRS ouvertes 2) Ajout de données non-ouvertes avec gestion de droits d'accès 3) Interface de visualisation des PCRS